**COMS 4115: Programming Languages and Translators**

### **SBML: Shen Bi Ma Liang**

*Chinese Character:* 神筆馬良

 *English Translation: Magic Pen Boy* 

# **Project Report**

Bin Liu (bl2329@columbia.edu) Yiding Cheng (yc2434@columbia.edu) Hao Li (hl2489@columbia.edu) Wenhan Zhang (wz2174@columbia.edu)

**Dec. 19, 2008**

# **CONTENTS**

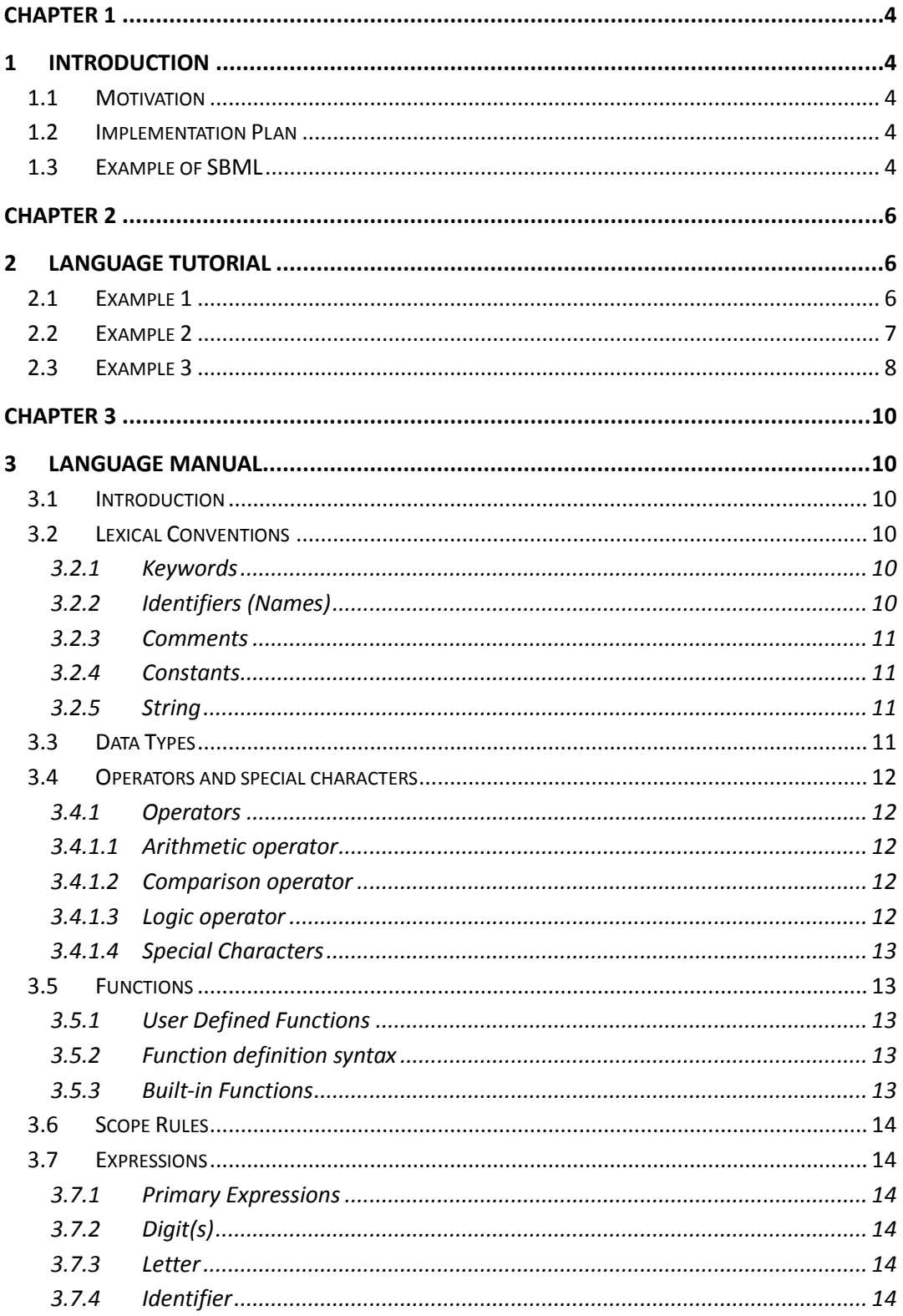

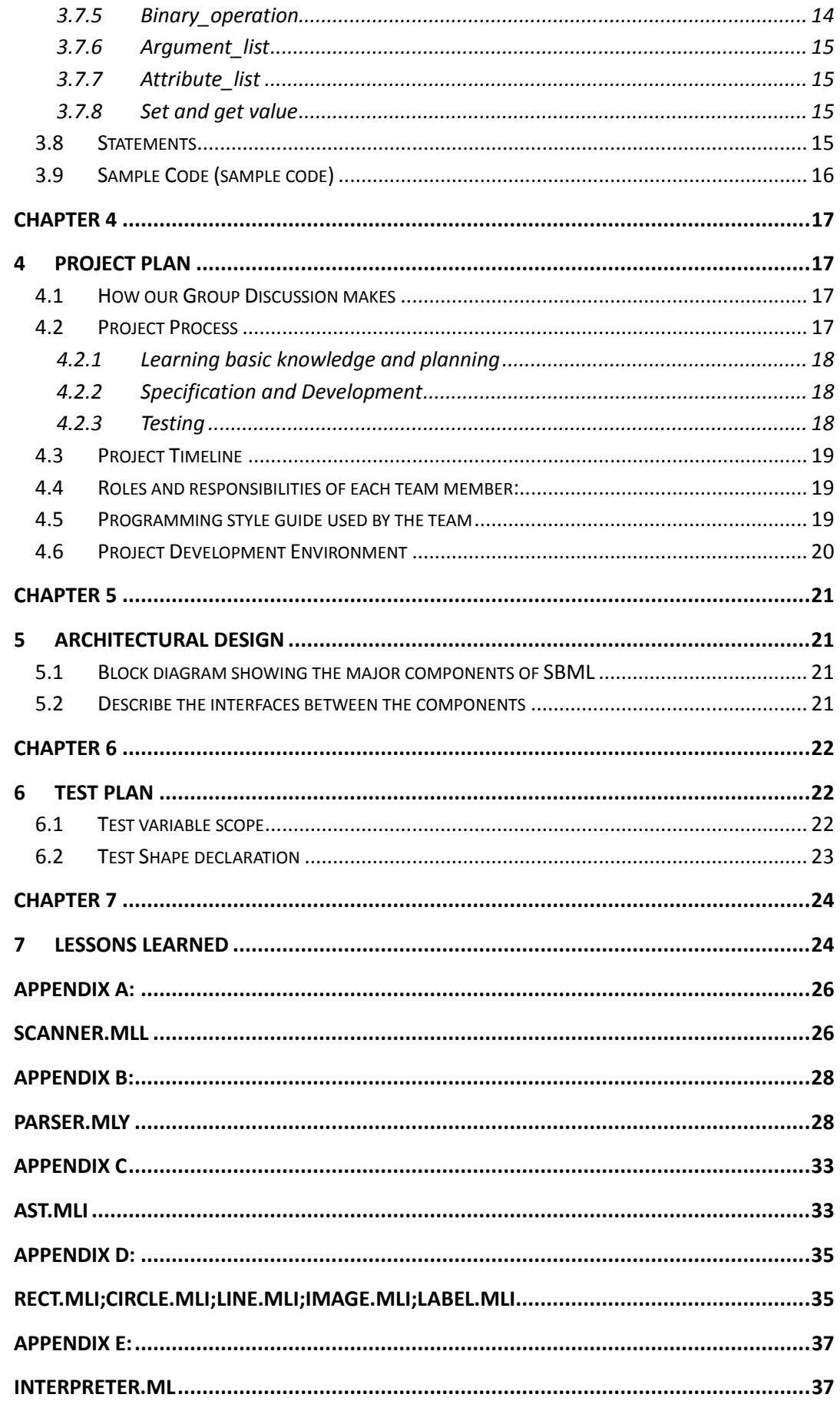

## **Chapter 1**

### **1 Introduction**

#### **1.1Motivation**

The name, SBML, inspired by a famous Chinese fairy tale, Shen Bi Ma Liang (Chinese characters: 神筆馬良), which is the story of a boy who has a magic pen, and whatever he drew with that pen, it going to turn alive. Unfortunately, the language can not effectively turn drawings alive, but it can make human thoughts alive on webpage.

SBML is a computer language to generate webpage with versatile objects only based on the program designed by web designer. The basic idea of this language is to firstly understand the web design from the user, and then implement the demanded work via generating corresponding Javascript code, which can be run directly by Internet Explorer.

SBML actually saved web designers from spending their time to learn various web development techniques, what they only need is the language designed by us which is easily understandable, then they don't have to anything else to design the web. By using SBML, user could create fantastic web pages with various complex shapes. Also, to make the drawings alive, users are allowed to attach events to every shape they create.

#### **1.2 Implementation Plan**

In this project, our main goal is to implement a language which can help people draw what they like into web pages. In implementation, we use Object Caml as our main programming language, and its tools including Ocamllex and Ocamlyacc, which are about to be used to design the language scanner and parser, respectively.

After parsing, we translate the result into Vector Markup Language (VML), which is an XML language, used to produce vector graphics.

#### **1.3 Example of SBML**

```
int main()
{
 int i;
```

```
int j;
 Line c = 
 Line{.startx:10;.starty:20;.endx:100;.endy:100;.linecolor:"blue
 ";
 .stroke:2};
 Circle a = 
 Circle{.centerx:50;.centery:60;.radius:10;.circlecolor:"red"};
 for(i=0;i<10;i=i+1)
 {c. endx = c. endx + 30;}c.endy = c.endy +15;
 Draw c;
  }
 for(j=0;j<3;j=j+1)
 {
 a.radius = a.radius + 20;
 Draw a;
 }
}
```
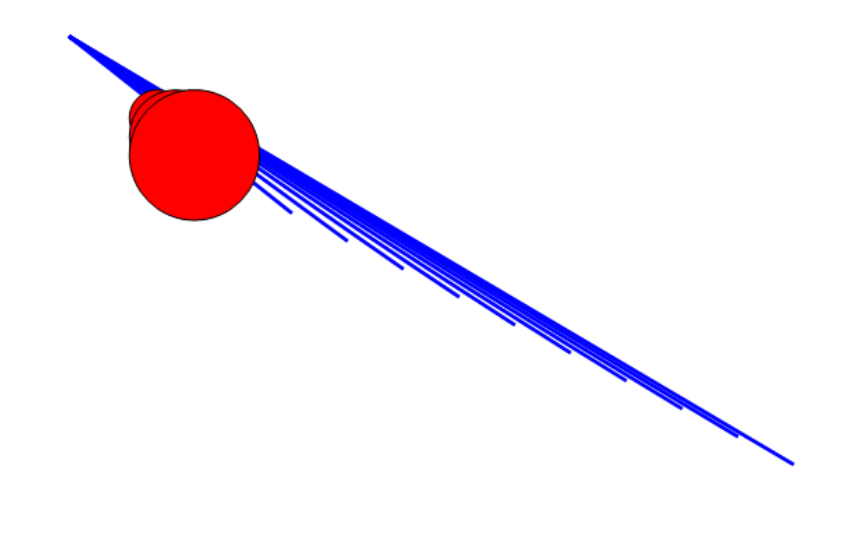

Figure 1.1: the output of the example syntax

## **Chapter 2**

## **2 Language Tutorial**

### **2.1Example 1**

SBML's special data types can draw some shapes into a webpage:

```
/* to draw a yellow circle with (20,30) as the center and radius 
of 200 */ 
int main() 
{
   Circle a = 
   Circle{.centerx:20;.centery:30;.radius:200;.color:"yellow"};
    Draw a;
}
```
The output is:

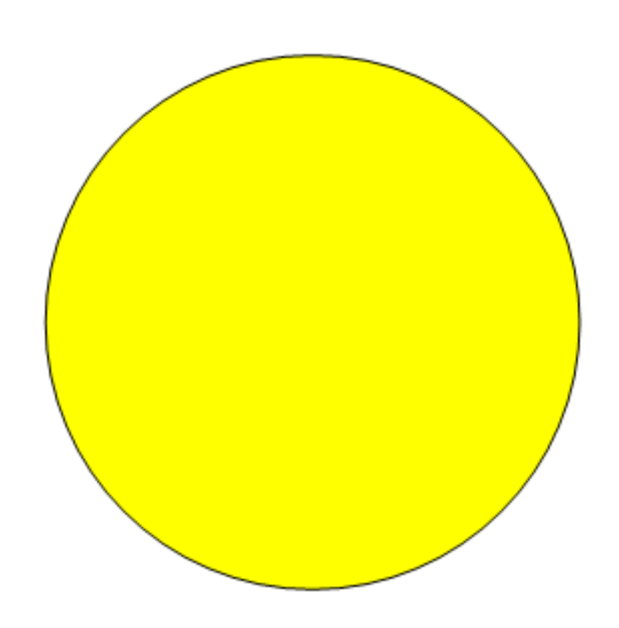

### **2.2 Example 2**

SBML's "for" expression can draw a series of complicated shapes in a webpage:

```
 int main()
   {
      int i;
       int j;
      Line c=Line{.startx:10;.starty:20;.endx:100;.endy:100;
                 .color:"blue";.stroke:2};
       Circle a = Circle{.centerx:50;.centery:60;.radius:10;
                 .color:"red"};
      for(i=0;i<10;i=i+1)
      {
      c.endx = c.endx + 50;
      c.endy = c.endy +25;
      Draw c;
      }
      for(j=0;j<3;j=j+1)
 {
      a.radius = a.radius + 20;
       Draw a;
        }
     }
```
The result is

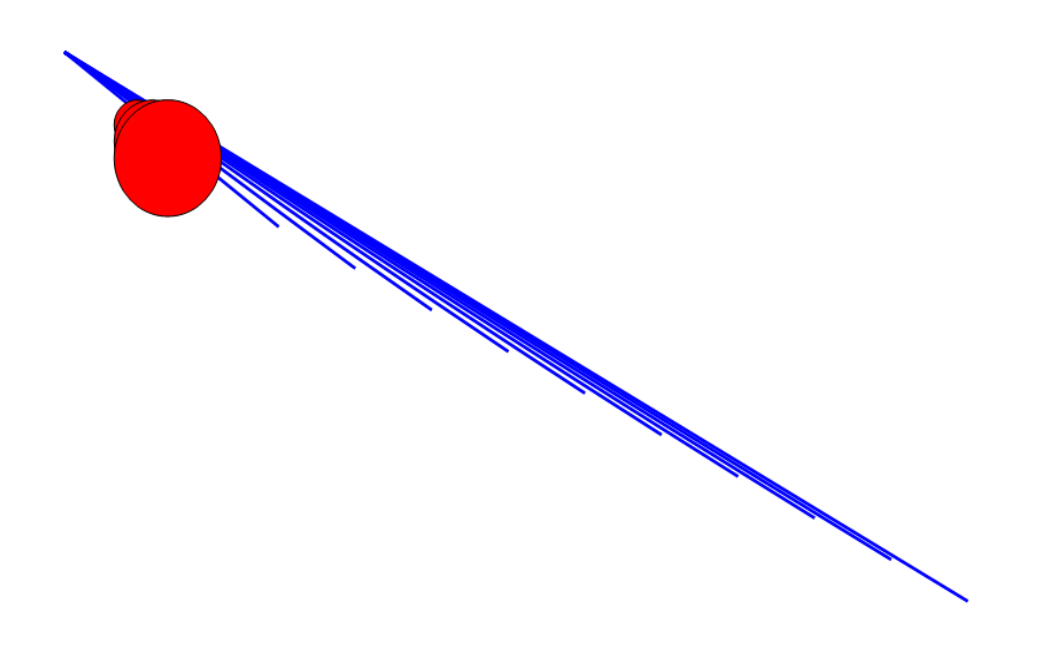

### **2.3Example 3**

SBML's "if...else" expression:

```
int main()
{
Circle b = Circle
{.centerx:20;.centery:30;.radius:200;.circlecolor:"yellow"};
Line a = Line 
{.startx:2;.endx:3;.starty:3;.endy:3;.color:"af";.name:"abc"};
    int i=1;
    if (i=1) Draw b;
    else Draw a;
}
```
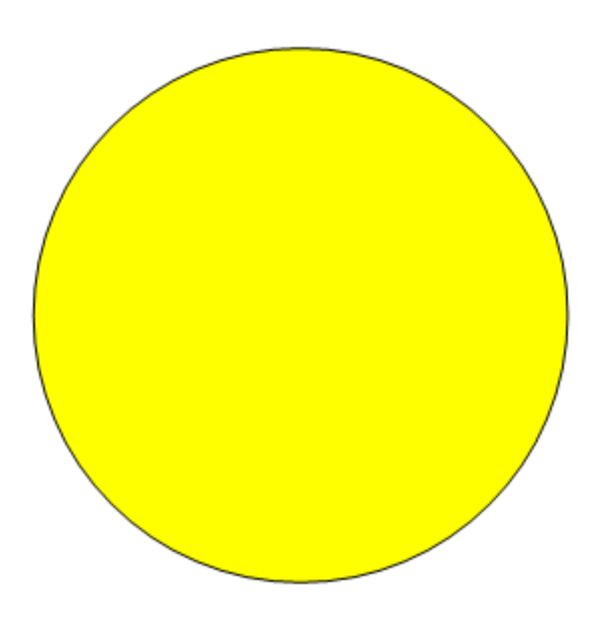

### **Chapter 3**

## **3 Language Manual**

#### **3.1 Introduction**

SBML is a programming language intended to draw graphs on the webpage, with an additional functionality for writing and manipulating text on graphs and pictures as well. Syntax and coding style are similar to C/C++. SBML uses some built-in types each of which has properties, just like classes in C++ or Java but without build-in function. Those intuitive properties provide the user a straightforward way to manipulate the features of the text he/she wants to print.

Every SBML program must include a main function (only one function named 'main' is allowed), it could have several return types, and no arguments are allowed.

### **3.2 Lexical Conventions**

#### **3.2.1 Keywords**

The following identifiers are reserved for use as keywords in SBML language:

RETURN IF ELSE FOR WHILE INT

RECT CIRCLE LINE LABEL STRING IMAGE

#### **3.2.2 Identifiers (Names)**

Identifiers are sequences of letters and digits. Identifiers are case sensitive. Letter should be at the beginning of the identifier.

Underline can also contain in the identifier.

#### **3.2.3 Comments**

SBML supports likely both C and C++ style comments. Whatever multi-line comments start with the characters "/\*" and terminate with the characters "\*/".

#### **3.2.4 Constants**

SBML only have integer constant.

An integer constant is a sequence of digits. Integers in SBML are all taken as decimal. The keyword to declare an integer is int.

#### **3.2.5 String**

In SBML, a string is a sequence of characters surrounded by double quotes " " ".

### **3.3 Data Types**

In SBML, there are eight built-in data types:

Rect, Circle, Label, Line, Image, String, Int

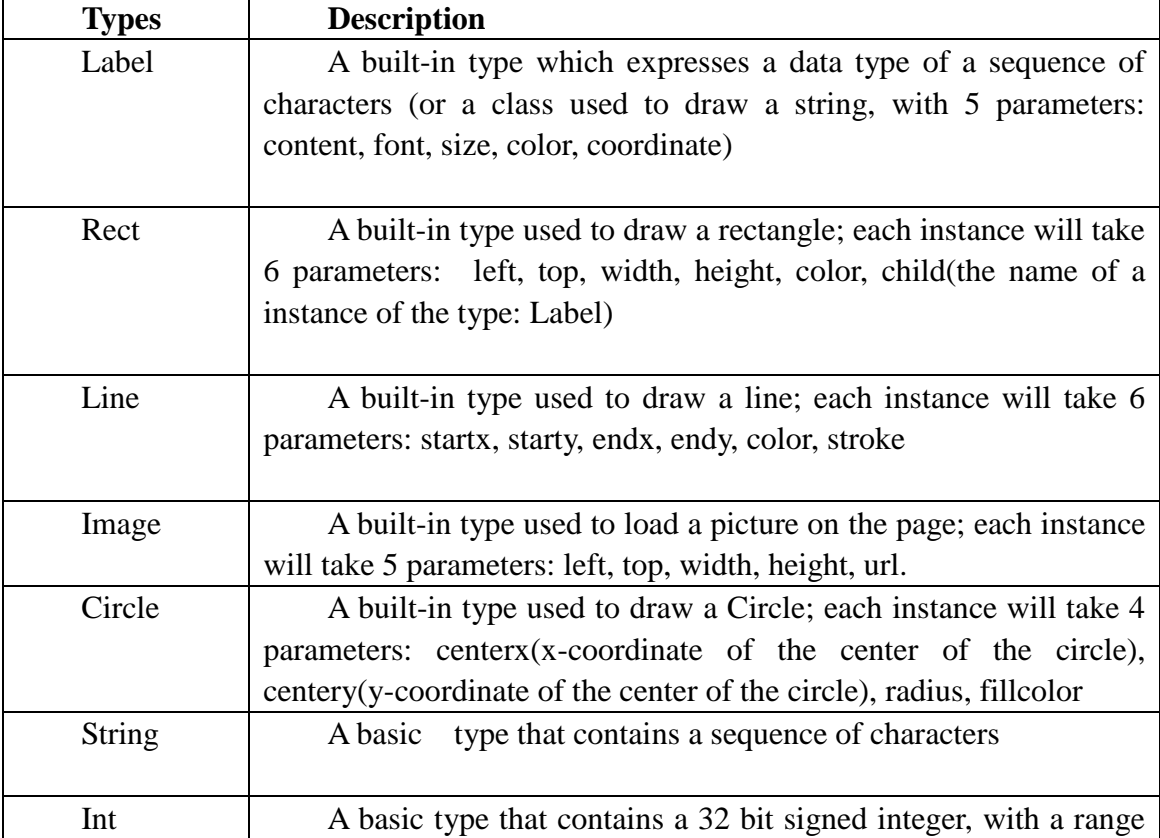

#### **3.4 Operators and special characters**

#### **3.4.1 Operators**

#### **3.4.1.1 Arithmetic operator**

```
Operator "+"
```
Usage example: operation\_code + operation\_code // add the two operation codes

Operate "-"

Usage example: operation\_code - operation\_code // the fore operation code subtracts the latter

Operator "\*"

Usage example: operation\_code \* operation\_code // the fore operation code multiplies the latter

Operator "/"

Usage example: operation\_code / operation\_code // the fore operation code divides the latter

All arithmetic operators are binary operators, among them, multiplication and divide have the same precedence which is higher than plus and minus, as the same as in basic math.

#### **3.4.1.2 Comparison operator**

In SBML, " $\lt$ ", " $\gt$ ", " $\cong$ ", " $\lt \cong$ ", " $\gt \cong$ ", " $\cong$ " are defined "less than", "greater than", "equal to", "equal or lesser than", "equal or greater than", "unequal to" separately as comparison operators, which are used between two operation codes as the same as the arithmetic operators.

#### **3.4.1.3 Logic operator**

In SBML, "|", "&&" are defined "or", "and" separately as logic operators, which are used between two operation codes as the same as the operators mentioned above.

#### **3.4.1.4 Special Characters**

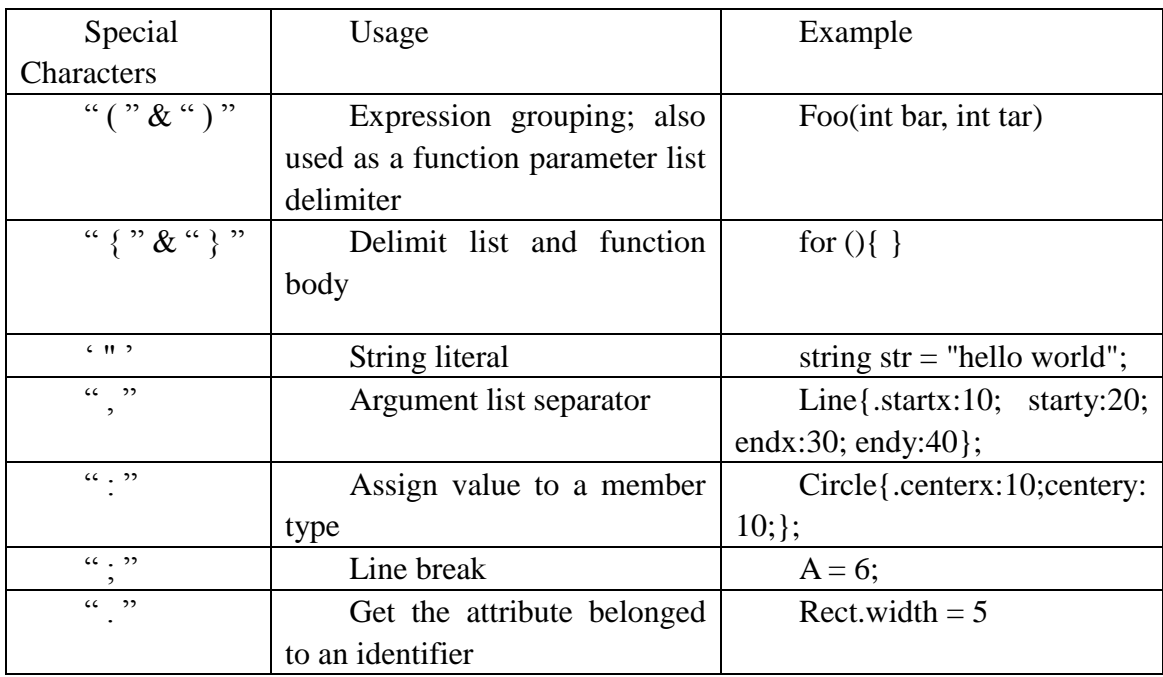

In SBML, there are some special characters with functional significance:

### **3.5 Functions**

#### **3.5.1 User Defined Functions**

SBML allows users to create their own functions to realize the specific operations desired by their on-going design projects. Also the user-defined functions could be stored in a shared library in order to be accessed and utilized by multiple users or for multiple projects.

#### **3.5.2 Function definition syntax**

function\_declaration: type identifier'('(declaration ','declaration)\* | empty )')' '{' statements (return\_statement semicolon)? '}'

#### **3.5.3 Built-in Functions**

Usage example: Draw p; /\* usage: to directly dump shape to the page \*/

#### **3.6 Scope Rules**

In SBML, the scope rules are very similar to those in  $C$  or  $C_{++}$ . A variable or function is not available until it is declared. Functions cannot be nested and therefore cannot be overridden after they are declared. They are declared in the global scope and available until the program completes execution. A variable is available until the end of the block, in which it was declared, is reached. In the case of variable declared in the global scope, the variable only goes out of scope on program termination. Nested blocks can access variables defined in parent blocks. If a new variable is declared in a nested block with the same name as a variable from a parent block, said variable was overridden. The nested block will then only have access to the new variable from point of declaration. When the block is closed, the original variable will return to scope.

#### **3.7 Expressions**

#### **3.7.1 Primary Expressions**

Primary expressions in SBML involving right\_value (identifier, digits, string, binary operation), declaration, function call.

#### **3.7.2 Digit(s)**

The expression digit is defined to include  $0^{\circ}$ - $9^{\circ}$ , and digits is the closure of digit, which denoted as digit digit  $*$ 

#### **3.7.3 Letter**

The expression letter includes the lower case letters 'a'-'z' and the upper case letters  $A - Z'$  in English alphabet.

#### **3.7.4 Identifier**

The expression Identifier is the concatenation of the expression letter and the closure of digit or letter, which is denoted by letter(digit | letter)\*.

#### **3.7.5 Binary\_operation**

The expression binary operation has the form of the concatenation of a digits or identifier with a operator followed by another digits or identifier, denoted by (digits  $\vert$ identifier)(arithmetic operator | comparison\_operator | logical\_operator )(digit | identifier)

#### **3.7.6 Argument\_list**

Argument is separated by "," argument\_list : empty | identifier (',' identifier)\*;

#### **3.7.7 Attribute\_list**

attribute : type ':' right\_value; attribute\_list : (attribute)\* ;

#### **3.7.8 Set and get value**

set\_value : identifier'.'type;

#### **3.8 Statements**

In SBML, statements are executed sequentially, the following are the types of statements:

```
Statement :declaration|function_call|assignment|binary_operation 
|build_in_function|if_statement|for_statement;statments:(statement 
semicolon)*;
   program : ( statements | function declaration )*;
   lIf statement: 
   if statement : 'if' '(' binary option ')' '{' statements '}' 'else'
'{' Statements '}' 
   1 Iteration statement:
   for statement : 'for' identifer '=' digits 'to' digits '{' statements
'}' 
   1 Declaration statement:
   type identifier; 
   lAssignment statement: 
   ( identifier.attribute | type identifier | identifier ) = (string 
| digits | identifier | binary operation)
   l Return statement:
   return_statement : 'return' identifier | digits | string | 
binary operations;
   1 Function call statement:
```
function\_call : identifier '(' argument\_list ')';

### **3.9 Sample Code (sample code)**

This sample code is going to generate a rectangle with a label "hello world" in the page.

```
Start Page page; 
string str = "hello world"; 
Born Color color = Color(R:0f;G:57;B:89;);Born Label label = Label{Content:str;Color:color;}; 
Born Rect rect = Rect{Label:label;Color:color;Width:100;Height:100;};
Draw rect > page; Mem page;
```
## **Chapter 4**

### **4 Project Plan**

#### **4.1 How our Group Discussion makes**

To ensure our project could be finished on time, we established a unique way to maximize our productivity. As a group formed of four people, our first goal is to achieve best allocation of human resource. At the staging phase of the entire project, we held our meetings twice a week, to let all of us to fully express the picture of this project in our minds, and we share our ideas and thoughts, with the discussion of the possibility of realization for each detail.

After decided SBML, our four people team separated into two, and each of the sub-team meet regularly, and we held a weekly meeting of the whole group to share our thoughts and merge the progression of each 2 person team.

The progress of the born of SBML had gone through several steps:

Step 1: Two sub-teams work individually to design the scanner and the parser, with the syntax and the functionalities we would like to realize in our later implementations, and after the design, we discuss over our two versions, merge them to build the blue print of the final scanning and parsing rules for our SBML language.

Step 2: After the syntax had been fixed, the group was separated again into two sub-teams with two members for each. Team A in charge for writing the interpreter to realize all previously imaginary functionalities, and Team B is in charge of debugging and testing, also the draft of the report and the presentation. The work for both sub-teams are strictly synchronized, we firstly established a CVS server to let the programming to be consistent, secondly, we use Google Documents to maintain our documents and track the changes, thirdly, traditionally, we use email lists and everyone reply to all to express himself concerning the project. Besides, the work for both sub-teams and all team members are guided by the timeline we confirmed at the beginning of the project, which is shown in section 4.x.

#### **4.2 Project Process**

There are four stages in the project process: planning, specification, development, and testing.

#### **4.2.1 Learning basic knowledge and planning**

Learning basic knowledge of PLT and Ocaml language: The first stage was from the first lecture to the release of the proposal. Each member learns knowledge of PLT and Ocaml language to get the general idea of the parser and the main character of Ocaml language. This stage is important for us to make sure what we can do and should do in the project. The idea of SBML was also created during this time. But it has been modified a lot when we see problems or have new ideas.

Planning: After two heat discussions, the entire group members agree on the proposal of SBML and we begin to discuss the detail of our SBML language. Many good ideas exist but some of them are undoable and are rejected by the group members. Planning stage was from the proposal till the release of the Language Reference Manual. Team members give ideas on implementation, details of functionalities and dispatch of the work. Everybody takes one section of the LRM so that he is more familiar with this part. Then we exchanged the writing to other members for error checking. It also helped each member has a clue of the picture of the whole project. After the LRM is finished, everybody is familiar with the whole project and specialized in several aspects of the project.

#### **4.2.2 Specification and Development**

Development Stage: This part is the most important one. It's from LRM to the final exam. The major aspects of the project include scanner, parser, AST, interpreter, code generation and documentation. We first divided the team into two groups (one working on scanner/AST, the other is on parser) so that everybody is not working independently. And after the scanner/AST and scanner were finished, two members shifted to work on interpreter and the other two member starts to work on test cases and documentation.

After the final exam till the submission day, all group members meet more frequently to keep an eye on others" progress. Test case group tell the interpreter group the bug they have found and the interpreter group keep updating their change towards the syntax. Demo codes and documentations were finally finished.

#### **4.2.3 Testing**

Our testing concludes three kinds of testing: accuracy testing and failure testing.

Accuracy testing: We use the correct syntax which SBML supports to write a lot of test cases to test whether SBML can give the desired results.

Failure testing: We use the forbidden syntax which SBML do not support to write lots of wrong test case to test whether SBML can give the exception.

We will show our test case in Chaper 6.

#### **4.3 Project Timeline**

September 3rd: Project team formation

September 18th: Team meets and decides to take SBML as the project

September 22nd: Proposal completion

September 24th: Proposal due

September 27th: Meet and discuss the detail of SBML functionality

October 1st: Discussion and finalizing grammar

October 8th: LRM division

October 22nd: LRM due. Separate the team into two group:

Scanner/Ast group and parser group.

November 3rd - November 15th: Two groups communicate regularly to make sure they

are in the same direction.

November 17th: finish AST and scanner. Discuss the problems of parser.

November 25th: finish parser and discuss about interpreter. Interpreter starts.

December 8th: Final exam

December 15th: Interpreter finishes and starts testing and final report documentation.

December 17th: Finish final report. Project finished

December 18th: Prepare for presentation

December 19th: Final project due and presentation

#### **4.4 Roles and responsibilities of each team member:**

Bin Liu: Problem shooter, Scanner/ast, interpreter, documentation Yiding Cheng: Leader, scanner/ast, interpreter,VML Hao Li: Parser, test case, documentation Wenhan Zhang: Parser, test case, documentation

#### **4.5 Programming style guide used by the team**

The Ocaml coding style is according to the MicroC example provided by

Professor Edwards.

### **4.6 Project Development Environment**

Unfortunately, there are not good IDE support of OCaml project. Therefore, we primarily use VIM under Linux environment to write OCaml code and use Makefile to compile the whole project. To resolve the dependency, we use CVS to synchronize the code written by each developers. It works fine for small project like OCaml.

### **Chapter 5**

### **5 Architectural Design**

**5.1 Block diagram showing the major components of SBML**

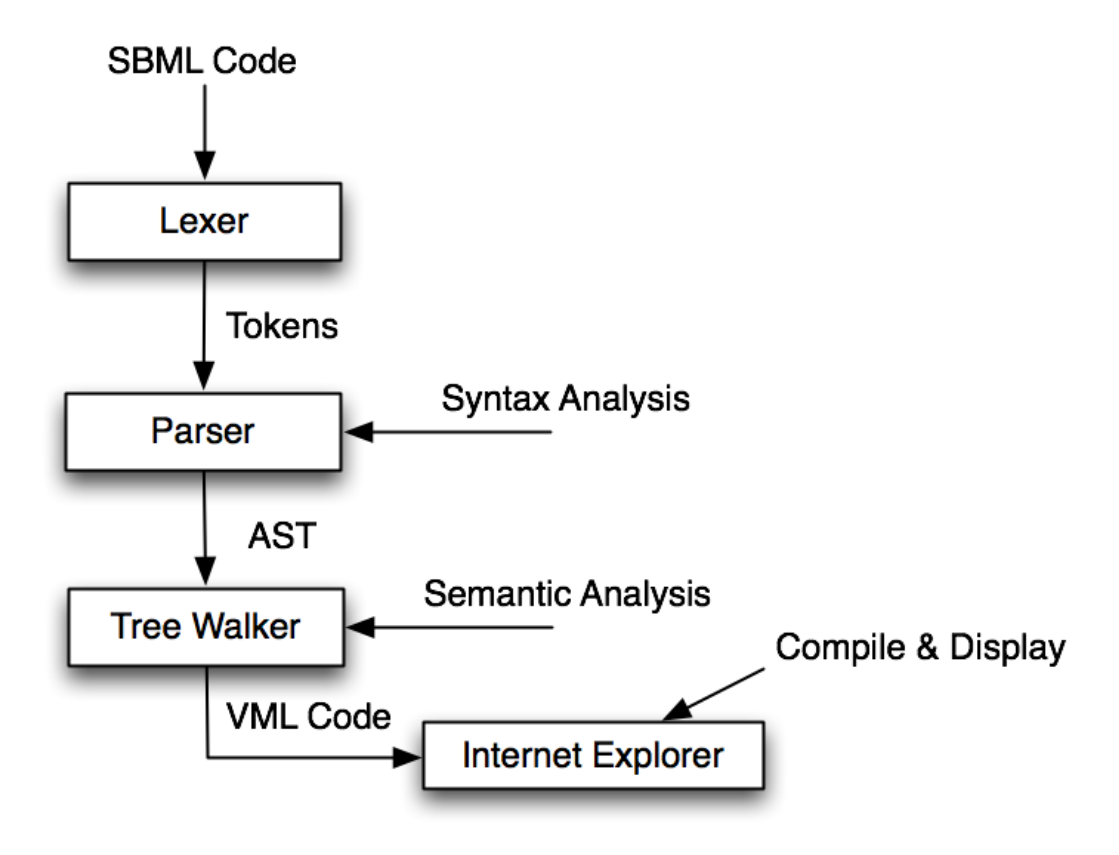

#### **5.2 Describe the interfaces between the components**

AST have all the function definition, to get all the tokens from the scanner, and parse them to separate code intervals. Then Interpreter translates every code interval. After the program finishes, take a look at the global table and send all kinds of maps to VML.

## **Chapter 6**

## **6 Test plan**

### **6.1 Test variable scope**

```
int a; 
string b; 
int a()
{
   return 15;
}
int gcd(int x, int y)
{
 while (x := y) {
  if (x > y) x =x-y; else y =y- x;
  }
  return x;
}
int main()
{
   a=10;Print(a);
   int a;
   a=a+5;
   Print(a);
   string b="ab";
   Print(b);
   Print(a();
   Print(gcd(25,35));
}
int c;
```
### **6.2 Test Shape declaration**

```
int main()
{
 int i=0;
 Image a = Image{.left:5;.top:5;.width:5;.height:5;
          .url:"abc.com";.name:"iamImage"};
 Circle b= Circle{.centerx:1;.centery:2;.radius:2;
         .color:"abc";.name:"abc"};
 Label c = Label{.left:1;.top:2;.width:3;.height:65;
         .content:"iamlabel";.name:"abc"};
 Line d = Line{.startx:2;.endx:3;.starty:3;.endy:3;
             .color:"af";.name:"abc"};
 Rect e = \text{Rect}\{\text{.left:11}\}\text{.top:12}\}\text{.color:red}: \text{red}''\text{.width:14}\text{.}.height:13;.name:"test"};
 string f="abc";
 for(i=0;i<10;i=i+3)
       {Draw a;
       Print (a);
       Draw b;
       Print(b);
       Draw c;
       Print(c);
       Draw d;
       Print(d);
       Draw e;
       Print(e);
       Draw f;
       Print(f);
       }
}
```
## **Chapter 7**

### **7 Lessons Learned**

Hao Li:

We have learned a lot during the project. First of all, it is about project management. Every team should set up a reasonable time line for the project and all the members should strictly follow the time line since that everybody finishes his work and waiting for the delay work of the last one is a waste of time. What is more important, the team should be divided into sub-teams to handle different parts of the project. It can clearly improve the efficiency of the project process. For example, in our project, we divide the group into two groups, one is responsible for the scanner and AST and the other group parser. It really works a lot compared with four members do the work separately and meet to find out the best one. Secondly, communications inside the group is of great importance. Developing a compiler is a team work and corporation with others. Get to know what the whole project is going on is quite important since every part of the project has relationship with the others so we should update our part frequently in order to make sure the project is in the right track. Thirdly, we use VML which is support by Microsoft to draw multiple shapes on the net. The project makes familiar with VML. Finally, we have learned from the project that testing procedure is as important as development. Accuracy testing and failure testing help us to find out the bugs in the project.

#### Wenhan Zhang:

To study a new language is interesting, and to study how to design my own language is really fantastic. Before I took the course, I never thought I could handle this, you know, a new language, even in such a powerful group. Now, after these lectures, I know any large software system is much easier to understand and implement if I can take care with the fundamental abstractions and interfaces. Breaking the compiler into this many pieces allows for reuse of the components and makes anything easier.

Then, I want to talk about the Ocaml language which we use to implement our language. It is really a suitable for develop the compilers because of its succinct character. For example , our interpreter has 700 lines of code. If we use java, we will have to use at least two thousand lines of code to implement it. It's amazing.

#### Yiding Cheng:

It's not easy to coordinate the whole project especially when people in the same group are implementing separate modules. VML is fun, I will use Javascript if we have time.

Bin Liu:

It's hard to follow the schedule. Ocaml is powerful, but it can be annoying since mastering the datastructure and handling the type match is not easy to go along with.

I should have kept the code more succinct if I know "module" better. It's really fun to implement a compiler.

## **Appendix A:**

## **Scanner.mll**

```
{ open Parser }
rule token = parse
[ ' ' ' \t' ' \r' ' \n'] { token lexbuf }| "/*" { comment lexbuf }
| '(' { LPAREN }
| ')' { RPAREN }
| '{' { LBRACE }
| '}' { RBRACE }
| ';' { SEMI }
| ':' { COLON }
| '"' { QUOT }
| ',' { COMMA }
| '+' { PLUS }
| '-' { MINUS }
| '*' \{ TIMES \}| '/' { DIVIDE }
| \cdot | = | { ASSIGN }
| "==" { EQ }
| "! = " "  { NEQ }
| \quad ' < ' \qquad \qquad \{ \begin{array}{ll} \texttt{LT} \end{array} \}| "\le" \{ LEQ \}| ">" { GT }
| ">=" { GEQ }
| " \& \& " \{ AND \}| "||" { OR }
| "if" { IF }
| "else" { ELSE }
| "for" { FOR }
| "while" { WHILE }
| "return" { RETURN }
| "int" { INT }
| "bool" { BOOL }
| "string" { STRING }
| "Color" { COLOR }
```

```
| "Label" { LABEL }
| "Rect" { RECT }
| "Circle" { CIRCLE }
| "Image" { IMAGE }
| "Line" { LINE }
| "Draw" { DRAW }
| "Print" { PRINT}
| '.'['a'-'z']+ as lxm {MEM_TYPE(lxm) }
| ['0'-'9']+ as lxm { LITERAL(int_of_string lxm) }
| [ 'a'-''z' 'A'-''z' ] [ 'a'-''z' 'A'-''z' '0'-''9' ' ''] * as lxm { ID(lxm) }| " "['^"']^{\star}'''' as lxm { STRING VALUE(lxm) }
| eof { EOF }
| _ as char { raise (Failure("illegal character " ^ Char.escaped char)) }
and comment = parse
  "*/" { token lexbuf }
| \angle { comment lexbuf }
```
## **Appendix B:**

### **Parser.mly**

```
%{ open Ast %}
%token SEMI LPAREN RPAREN LBRACE RBRACE COMMA POINT COLON QUOT
%token PLUS MINUS TIMES DIVIDE ASSIGN
%token EQ NEQ LT LEQ GT GEQ AND OR
%token RETURN IF ELSE FOR WHILE INT
%token DRAW PRINT
%token RECT CIRCLE LINE LABEL STRING IMAGE COLOR BOOL
%token <string> STRING_VALUE
%token <int> LITERAL
%token <string> ID
%token <Ast.expr_type> BLTIN_TYPE
%token <string> MEM_TYPE
%token EOF
%nonassoc NOELSE
%nonassoc ELSE
%left ASSIGN
%left EQ NEQ
%left LT GT LEQ GEQ
%left PLUS MINUS
%left TIMES DIVIDE
%left START DRAW MEM
%start program
%type <Ast.program> program
%program:
     /* nothing */ { [], [] }
 | program vdecl { ($2 :: fst $1), snd $1 }
 | program fdecl { fst $1, ($2 :: snd $1) }
fdecl:
   INT ID LPAREN formals_opt RPAREN LBRACE stmt_list RBRACE
```

```
 { { 
          return type = "int";fname = $2;formals = $4;body = List.rev $7 } } }
| STRING ID LPAREN formals opt RPAREN LBRACE stmt list RBRACE
                 { { 
          return type = "string";
          fname = $2;formals = $4;body = List.rev $7 } } }
    | IMAGE ID LPAREN formals_opt RPAREN LBRACE stmt_list RBRACE
                 { { 
          return type = "image";
          fname = $2;formals = $4;body = List.rev $7 } } }
    | LABEL ID LPAREN formals_opt RPAREN LBRACE stmt_list RBRACE
                 { { 
          return type = "label";
          fname = $2;formals = $4;body = List.rev $7 } }
| LINE ID LPAREN formals_opt RPAREN LBRACE stmt_list RBRACE
                 { { 
          return type = "line";
          fname = $2;formals = $4;body = List.rev $7 } | RECT ID LPAREN formals_opt RPAREN LBRACE stmt_list RBRACE
                 { { 
          return type = "rect";
          fname = $2;formals = $4;body = List.rev $7 }| CIRCLE ID LPAREN formals_opt RPAREN LBRACE stmt_list RBRACE
                 { { 
           return_type = "circle";
          fname = $2;formals = $4;body = List.rev $7 } } }
```
formals\_opt:

```
/* nothing */ { [] }
  | formal_list { List.rev $1 }
formal_list: 
      formal def { \begin{bmatrix} 51 \end{bmatrix} }|formal list COMMA formal def { $3 :: $1}
formal_def:
      INT ID {( "int", $2)} 
       | STRING ID {( "string", $2)}
       | RECT ID {("rect", $2)}
       | IMAGE ID {("image", $2)}
       | LINE ID {("line", $2)}
       | LABEL ID {( "label", $2)}
       | CIRCLE ID {( "circle", $2)}
value list:
   LBRACE RBRACE { [] }
   | LBRACE attri list RBRACE { List.rev $2 }
attri_list:
      member def { [$1] }
      |attri list SEMI member def { $3 :: $1}
member_def:
      MEM TYPE COLON LITERAL {( $1, string of int($3))}
       | MEM TYPE COLON STRING VALUE {( $1, $3)}
stmt_list:
   /* nothing */ { [] }
  | stmt_list stmt { $2 :: $1 }
vdecl:
  INT ID SEMI {("int", $2)}
  | STRING ID SEMI {("string", $2)}
  | RECT ID SEMI {("rect", $2)}
  | CIRCLE ID SEMI {("circle", $2)}
  | LINE ID SEMI {("line", $2)}
  | LABEL ID SEMI {("label", $2)}
  | IMAGE ID SEMI {("image", $2)}
stmt:
   expr SEMI { Expr($1) }
  | LBRACE stmt_list RBRACE { Block(List.rev $2) }
```

```
 | IF LPAREN expr RPAREN stmt %prec NOELSE { If($3, $5, Block([])) }
   | IF LPAREN expr RPAREN stmt ELSE stmt { If($3, $5, $7) }
 | FOR LPAREN expr_opt SEMI expr_opt SEMI expr_opt RPAREN stmt
    { For($3, $5, $7, $9) }
  | WHILE LPAREN expr RPAREN stmt { While($3, $5) }
  | RETURN expr SEMI { Return($2) }
  | INT ID SEMI {Define_int($2,0)}
  | STRING ID SEMI {Define_string ($2,"")}
  | RECT ID SEMI {Define_rect ($2,[("","")])}
  | CIRCLE ID SEMI {Define_circle ($2,[("","")])}
  | LINE ID SEMI {Define_line ($2,[("","")])}
  | LABEL ID SEMI {Define_label ($2,[("","")])}
  | IMAGE ID SEMI {Define_image ($2,[("","")])}
 | INT ID ASSIGN LITERAL SEMI \{ Define int($2,$4) }
  | STRING ID ASSIGN STRING VALUE SEMI | 0 Define string ($2,
$4)}
   | RECT ID ASSIGN RECT value list SEMI {
            Define rect (<math>\$2</math>, <math>\$5</math>)\}| CIRCLE ID ASSIGN CIRCLE value list SEMI {
            Define circle($2, $5)}
   | LINE ID ASSIGN LINE value list SEMI {
           Define line($2, $5)}
   | LABEL ID ASSIGN LABEL value list SEMI {
           Define label($2, $5)}
   | IMAGE ID ASSIGN IMAGE value list SEMI {
            Define image( $2, $5) }
expr_opt:
   /* nothing */ { Noexpr }
  | expr { $1 }
expr:
  LITERAL { Literal($1) }
  | ID { Id($1) }
 | ID MEM TYPE ASSIGN expr { Member Assign($1, $2, $4) }
  | ID MEM_TYPE { Member($1,$2)}
 | STRING VALUE { Stringvalue($1) }
  | expr PLUS expr { Binop($1, Add, $3) }
  | expr MINUS expr { Binop($1, Sub, $3) }
  | expr TIMES expr { Binop($1, Mult, $3) }
  | expr DIVIDE expr { Binop($1, Div, $3) }
  | expr EQ expr { Binop($1, Equal, $3) }
  | expr NEQ expr { Binop($1, Neq, $3) }
  | expr LT expr { Binop($1, Less, $3) }
```

```
 | expr LEQ expr { Binop($1, Leq, $3) }
  | expr GT expr { Binop($1, Greater, $3) }
  | expr GEQ expr { Binop($1, Geq, $3) }
  | ID ASSIGN expr { Assign($1, $3) }
  | LPAREN expr RPAREN { $2 }
  | ID LPAREN actuals_opt RPAREN { Call($1, $3) }
  | DRAW ID {Draw($2)}
  | PRINT LPAREN expr RPAREN {Print($3)}
actuals_opt:
   /* nothing */ { [] }
 | actuals list { List.rev $1 }
actuals_list:
  expr { [$1] }
 | actuals list COMMA expr { $3 :: $1 }
```
### **Appendix c**

### **ast.mli**

```
type expr type = RECT | CIRCLE | LABEL | LINE | IMAGE | STRING |INT
type op = Add | Sub | Mult | Div | Equal | Neq | Less | Leq | Greater | 
Geq
type expr =
    Literal of int
  | Id of string
  | Stringvalue of string 
  | Binop of expr * op * expr
  | Assign of string * expr
  | Member of string * string
  | Member_Assign of string * string * expr
  | Call of string * expr list
  | Draw of string
   | Print of expr
  | Noexpr
type stmt =
    Block of stmt list
  | Expr of expr
  | If of expr * stmt * stmt
  | For of expr * expr * expr * stmt
  | While of expr * stmt
  | Declare of expr_type * string
  | Define_int of string * int
  | Define_string of string * string
 | Define circle of string * (string * string) list
  | Define line of string * (string * string) list
  | Define_image of string * (string* string) list
   | Define_rect of string * (string * string ) list
  | Define label of string * (string * string) list
  | Return of expr
```

```
type func decl = {
```

```
 return_type : string;
 fname : string;
 formals : (string * string) list;
 body : stmt list;
 }
```
type program = (string \* string) list \* func\_decl list

## **Appendix D:**

## **rect.mli;circle.mli;line.mli;image.mli;label.mli**

### rect.mli:

```
type rect = 
        { mutable rect_left : int;
             mutable rect top : int;
             mutable rect color : string;
             mutable rect width : int;
             mutable rect height : int;
             mutable rect name : string;
        }
circle.mli:
type circle = 
        { mutable circle_centerx : int;
             mutable circle centery : int;
             mutable circle radius : int;
             mutable circle color : string;
             mutable circle name : string;
        }
line.mli:
type line = 
        { mutable line_startx : int;
              mutable line_starty : int;
             mutable line endx : int;
             mutable line endy : int;
             mutable line stroke : int;
             mutable line color : string;
             mutable line name : string;
 }
image.mli:
type image = {
```

```
mutable image left : int;
```

```
 mutable image_top : int;
mutable image width : int;
 mutable image_height : int;
mutable image url : string;
mutable image name : string;
```
## label.mli:

}

```
type label = 
        { mutable label_left : int;
              mutable label_top : int;
             mutable label width : int;
              mutable label_height : int;
             mutable label content : string;
              mutable label_name : string;
        }
```
## **Appendix E:**

## **interpreter.ml**

```
open Image;;
open Rect;;
open Circle;;
open Line;;
open Label;;
open Ast;;
open Printf;;
let file = "/var/www/index.html"
let head = "<html>
<body>
<style>v\\: * {behavior:url(#default#VML); display:inline-block} 
</style>
<xml:namespace ns=\"urn:schemas-microsoft-com:vml\" prefix=\"v\" />"
(**************************************************variable 
definitions**********************************)
(* make name map *)
module NameMap = Map.Make(struct
 type t = string
  let compare x y = Pervasives.compare x y
end);;
let oc = open_out_gen [Open_trunc;Open_append;Open_creat] 0644 file in
       fprintf oc "%s\n" head;;
let draw_shape id env =
   let 
(intMap, stringMap, lineMap, labelMap, circleMap, rectMap, imageMap,
typeMap) = env in
   if (NameMap.mem id _rectMap)
```

```
then 
       let = NameMap.mac (fun x->let oc = open out gen [Open trunc;Open append;Open creat] 0644
file in
       fprintf oc "<v:rect style=\"height: %d pt;width:%d pt\" 
style=\"position:absolute;left:%d pt;top:%d pt;\" fillcolor=%s 
strokecolor=\"black\" strokeweight=\"1pt\" /> \n" x.rect height
x.rect_width x.rect_left x.rect_top x.rect_color
)_rectMap in print_endline "Drew a rect"
   else if (NameMap.mem id _labelMap)
       then let = NameMap.mac (fun x->
       let oc = open_out_gen [Open_trunc;Open_append;Open_creat] 0644 
file in
       fprintf oc "<v:rect style=\"position:absolute;left: %d pt;top: %d 
pt; width: %d;\" strokeweight=\"0pt\">
  <v:textbox>
    <FONT SIZE=%d>%s</FONT>
  </v:textbox> 
</v:rect> \n" x.label_left x.label_top x.label_width x.label_height 
x.label_content
) _labelMap in 
print endline("Drew a label")
   else if (NameMap.mem id _circleMap)
       then 
       let = NameMap.mac (fun x \rightarrowlet oc = open out gen [Open trunc; Open append; Open creat] 0644
file in
        fprintf oc "<v:oval style=\"position:absolute;left: %d pt;top:%d 
pt; width: %d pt;height:%d pt\" fillcolor=%s>
</v:oval> \n" x.circle centerx x.circle centery x.circle radius
x.circle_radius x.circle_color
) _circleMap in
print endline("Drew a circle")
   else if (NameMap.mem id _lineMap)
       then let = NameMap.map (fun x\rightarrowlet oc = open out gen [Open trunc;Open append;Open creat] 0644
file in
       fprintf oc "<v:line from=\"%d pt,%d pt\" to=\"%d pt,%d pt\" 
strokecolor=%s strokeweight=\"%dpt\" />\n" x.line startx x.line starty
```

```
x.line endx x.line endy x.line color x.line stroke
) _lineMap in 
print endline("Drew a line")
   else if (NameMap.mem id _imageMap)
       then let = NameMap.mac (fun x->let oc = open out gen [Open trunc;Open append;Open creat] 0644
file in
       fprintf oc "<img src=\"%s\" style=\"position:absolute;left: %d 
pt;top: %d pt;\" width = \"%d\" height = \"%d\" />\n" x.image url
x.image_left x.image_top x.image_width x.image_height
) _imageMap in
print_endline("Drew an image")
   else
      print_endline("wrong");;
(* define exception, to bring back the return value *)
exception ReturnException of (string * (string * string) list) * 
   (int NameMap.t * string NameMap.t * Line.line NameMap.t * 
Label.label NameMap.t *
   Circle.circle NameMap.t * Rect.rect NameMap.t* Image.image 
NameMap.t * string NameMap.t);;
(* define all type name in string format *)
let int name = "int" and string name = "string" and label name = "label"
   and circle name = "circle" and line name = "line"
   and image name = "image" and rect name = "rect";;
(* image list and map, for verify member name *)
let image member list =[".left";".width";".top";".height";".url";".name"];;
let create image =
        {
             image left = 100;
             image top = 0;image width = 0;image height = 0;image url = "";
```

```
image name = "new image";
        };;
let image reverse map = NameMap.empty;;
let image reverse map = NameMap.add ".left" int name image reverse map;;
let image reverse map = NameMap.add ".top" int name image reverse map;;
let image reverse map = NameMap.add ".width" int name image reverse map;;
let image reverse map = NameMap.add ".height" int name
image reverse map;;
let image reverse map = NameMap.add ".url" string name
image reverse map;;
let image reverse map = NameMap.add ".name" string name
image reverse map;;
(* rect member and map, for verify member name *)
let create rect =
        {
             rect left = 0;
             rect top = 0;rect color = "\#000000";rect width = 100;rect height = 100;rect name = "new rect";
       };;
let rect member list =
[".left";".top";".width";".height";".color";".name"];;
let rect reverse map = NameMap.empty;;
let rect_reverse_map = NameMap.add ".left" int_name rect_reverse_map;;
let rect reverse map = NameMap.add ".top" int name rect reverse map;;
let rect reverse map = NameMap.add ".width" int name rect reverse map;;
let rect reverse map = NameMap.add ".height" int name rect reverse map;;
let rect reverse map = NameMap.add ".color" string name
rect reverse map;;
let rect reverse map = NameMap.add ".name" string name rect reverse map;;
(* circle member and map, for verify member name *)
let create circle =
        {
             circle centerx = 100;
             circle centery = 100;circle radius = 50;circle color = "\text{\#000000";}circle name = "new circle";
```

```
 };;
let circle member list =
[".centerx";".centery";".radius";".color";".name"];;
let circle reverse map = NameMap.empty;;
let circle reverse map = NameMap.add ".centerx" int name
circle reverse map;;
let circle reverse map = NameMap.add ".centery" int name
circle reverse map;;
let circle_reverse_map = NameMap.add ".radius" int_name 
circle reverse map;;
let circle reverse map = NameMap.add ".color" string name
circle reverse map;;
let circle reverse map = NameMap.add ".name" string name
circle reverse map;;
(*line map and list, for verify member name *)
let line member list = [''.star";".endx";".starty";".endy";".stroke";".color";".name"];;
let create line = {
              line_startx = 0;
             line endx = 100;
             line starty = 0;line endy = 100;line stroke = 1;line color = "#000000";line name = "new line";
        };;
let line reverse map = NameMap.empty;;
```
let line reverse map = NameMap.add ".startx" int name line reverse map;;

```
let line reverse map = NameMap.add ".endx" int name line reverse map;;
let line reverse map = NameMap.add ".starty" int name line reverse map;;
let line reverse map = NameMap.add ".endy" int name line reverse map;;
let line reverse map = NameMap.add ".stroke" int name line reverse map;;
let line reverse map = NameMap.add ".color" string name
line reverse map;;
let line_reverse_map = NameMap.add ".name" string name line reverse map;;
(* label map and list, for verify member name *)
let label member list =
[".left";".top";".width";".height";".name";".content"];;
let create label =
        {
             label left = 0;label top = 0;label width = 100;label height = 50;label content = "I am a label.";
             label name = "new label";
       };;
let label reverse map = NameMap.empty;;
let label reverse map = NameMap.add ".left" int_name label_reverse_map;;
let label reverse map = NameMap.add ".top" int name label reverse map;;
let label reverse map = NameMap.add ".width" int name label reverse map;;
let label reverse map = NameMap.add ".height" int name
label reverse map;;
let label reverse map = NameMap.add ".content" string name
label reverse map;;
let label reverse map = NameMap.add ".name" string name
label reverse map;;
(* all variables map, to use as default value *) 
let imageMap = NameMap.empty
and intMap = NameMap.empty and stringMap = NameMap.empty
and rectMap = NameMap.empty and circleMap = NameMap.empty
```

```
and labelMap = NameMap.empty and lineMap = NameMap.empty and typeMap =
NameMap.empty;;
(* local table and global table default values *)
let global table = (intMap, stringMap, lineMap, labelMap, circleMap,
rectMap,
imageMap, typeMap) and local table = (intMap, stringMap, lineMap, labelMap,
circleMap, rectMap, 
imageMap, typeMap);;
(**********************************************helper 
functions*********************************************)
let find_int v env = let (\_intMap, \_ \prime \_ \prime \_ \prime \_ \prime \_ \prime \_ \prime \_ \prime \_ \prime \_ ) = env in
      NameMap.find v intMap;;
let find string v env = let (\_, _stringMap, _, _, _, _, _, _) = env in
       NameMap.find v stringMap;;
let if int constant v = if(v.[0] > = '0' && v.[0] <= '9') then true else
false;;
let int assign var value table = let ( intMap, stringMap, lineMap,
labelMap, circleMap,
       rectMap, imageMap, typeMap) = table and value =
              int of string(value) in let intMap = NameMap.add
       var value intMap in (_intMap, stringMap, lineMap, labelMap,
_circleMap,
       _rectMap, _imageMap, _typeMap);;
let string assign var value table = let ( intMap, stringMap, lineMap,
labelMap, circleMap,
       rectMap, imageMap, typeMap) = table in let stringMap =
NameMap.add
       var value stringMap in (_intMap, _stringMap, _lineMap, _labelMap,
_circleMap,
```
rectMap, imageMap, typeMap);;

let image assign var value table = let (\_intMap, \_stringMap, \_lineMap, \_labelMap, \_circleMap,

 $rectMap,$  imageMap, typeMap) = table in let new value = NameMap.find

value imageMap in let imageMap = NameMap.add var new value \_imageMap

in ( intMap, stringMap, lineMap, labelMap, circleMap, \_rectMap, \_imageMap, \_typeMap);;

let label assign var value table = let (\_intMap, \_stringMap, \_lineMap, labelMap, circleMap,

rectMap, imageMap, typeMap) = table in let new value = NameMap.find

value labelMap in let labelMap = NameMap.add var new value \_labelMap

in ( intMap, stringMap, lineMap, labelMap, circleMap,

rectMap, imageMap, typeMap);;

let line assign var value table = let (\_intMap, \_stringMap, \_lineMap, labelMap, circleMap,

 $\_rectMap, \ _imageMap, \ _typeMap)$  = table in let new value = NameMap.find

> value lineMap in let lineMap = NameMap.add var new value lineMap in ( intMap, stringMap, lineMap, labelMap, circleMap, rectMap, imageMap, typeMap);;

let circle assign var value table = let ( intMap, stringMap, lineMap, labelMap, circleMap,

 $rectMap,$  imageMap, typeMap) = table in let new value = NameMap.find

value circleMap in let circleMap = NameMap.add var new value \_circleMap

in ( intMap, stringMap, lineMap, labelMap, circleMap,

\_rectMap, \_imageMap, \_typeMap);;

let rect assign var value table = let (\_intMap, \_stringMap, \_lineMap, labelMap, circleMap,

 $rectMap$ , imageMap, typeMap) = table in let new value = NameMap.find

value rectMap in let rectMap = NameMap.add var new value rectMap in ( intMap, stringMap, lineMap, labelMap, circleMap, rectMap, imageMap, typeMap);; (\* object assign functions \*) let int assign var value env = let locals,globals = env in let (\_, \_, \_, \_, \_, \_, \_, l\_typeMap) = locals and  $($ \_ $\prime$  \_ $\prime$  \_ $\prime$  \_ $\prime$  \_ $\prime$  \_ $\prime$  \_ $\prime$  g\_typeMap) = globals in if NameMap.mem var l typeMap then var, int name, (( int assign var value locals), globals) else if NameMap.mem var g typeMap then var, int name, (locals, (\_int\_assign var value globals)) else raise (Failure("can't find variable. "  $\land$  var));; let string assign var value env = let locals,globals = env in let (\_, \_, \_, \_, \_, \_, \_, l\_typeMap) = locals and (\_, \_, \_, \_, \_, \_, \_, g\_typeMap) = globals in if NameMap.mem var 1 typeMap then var, string name, (( string assign var value locals), globals) else if NameMap.mem var g\_typeMap then var, string\_name, (locals,

```
(_string_assign var value globals))
    else raise (Failure("can't find variable. " \land var));;
let label assign var value env =
    let locals,globals = env in 
    let (_, _, _, _, _, _, _, l_typeMap) = locals and 
          (_, _, _, _, _, _, _, g_typeMap) = globals in 
    if NameMap.mem var 1 typeMap then var, label name, (( label assign var
value locals), globals)
    else if NameMap.mem var g typeMap then var, label name, (locals,
(_label_assign var value globals))
    else raise (Failure("can't find variable. " \land var));;
let image assign var value env =
    let locals,globals = env in 
    let (_, _, _, _, _, _, _, l_typeMap) = locals and 
          (_, _, _, _, _, _, _, g_typeMap) = globals in 
    if NameMap.mem var 1 typeMap then var, image name, (( image assign var
value locals), globals)
    else if NameMap.mem var g typeMap then var, image name, (locals,
(_image_assign var value globals))
    else raise (Failure("can't find variable. " \land var));;
let line assign var value env =
    let locals,globals = env in 
    let (_, _, _, _, _, _, _, l_typeMap) = locals and 
          (_, _, _, _, _, _, _, g_typeMap) = globals in 
    if NameMap.mem var l_typeMap then var, line_name, ((_line assign var
value locals), globals)
    else if NameMap.mem var g_typeMap then var, line name, (locals,
(_line_assign var value globals))
    else raise (Failure("can't find variable. " \land var));;
let rect assign var value env =
    let locals, globals = env in
    let \left(\begin{array}{ccc} \lrcorner & \lrcorner & \lrc(-' -' -' -' -' -' -' g_typeMap) = globals in
    if NameMap.mem var 1 typeMap then var, rect name, (( rect assign var
value locals), globals)
    else if NameMap.mem var g typeMap then var, rect name, (locals,
(_rect_assign var value globals))
    else raise (Failure("can't find variable. " \land var));;
let circle assign var value env =
```
let locals,globals = env in let (\_, \_, \_, \_, \_, \_, \_, l\_typeMap) = locals and (\_, \_, \_, \_, \_, \_, \_, g\_typeMap) = globals in if NameMap.mem var 1 typeMap then var, circle name, (( circle assign var value locals), globals) else if NameMap.mem var g typeMap then var, circle name, (locals, (\_circle\_assign var value globals)) else raise (Failure("can't find variable. "  $\land$  var));; (\* object member assignment \*) let member assign var member type v right t right table = let m type = (match \_type with "image" -> let type = try NameMap.find member image reverse map with Not found -> raise (Failure("Variable is not defined." ^ \_type)) in \_\_type | "rect" -> let type = try NameMap.find member rect reverse map with Not found -> raise (Failure("Variable is not defined."  $\land$  type)) in type | "line" -> let type = try NameMap.find member line reverse map with Not found -> raise (Failure("Variable is not defined."  $\land$  type)) in type | "circle" -> let \_\_type = try NameMap.find member circle reverse map with Not found -> raise (Failure("Variable is not defined."  $\land$  type)) in type | "label" -> let type = try NameMap.find member label reverse map with Not found -> raise (Failure("Variable is not defined." ^ \_type)) in type

```
 | _ -> "shouldn't happen here")
      and ( intMap, stringMap, lineMap, labelMap, circleMap, rectMap,
imageMap, typeMap) = table
       in 
      if m type \langle> t right then raise (Failure("type not matched. " \land var))
       else match _type with 
             "image" -> let image = NameMap.find var imageMap in
                     (match member with 
                    ".left" -> image.image left <-
int of string(v right)
                     |".top" -> _image.image_top <-
int of string(v right)
                     |".width" -> _image.image_width <-
int of string(v_right)
                     |".height" -> _image.image_height <-
int of string(v right)
                     |".url" -> _image.image_url <- v_right
                     |".name" -> _image.image_name <- v_right
                     | _ -> raise (Failure("member doesn't exist.")));
                    let imageMap = NameMap.add var image imageMap in
                    (_intMap, _stringMap, _lineMap, labelMap,
circleMap, rectMap, imageMap, typeMap)
               |"rect" -> let _rect = NameMap.find var _rectMap in
           (match member with
           ".left" -> rect.rect left <- int of string(v right)
          |".top" -> rect.rect top \leq int of string(v right)
```

```
|".color" -> _rect.rect_color <- v_right
          |".width" -> _rect.rect_width <- int_of_string(v_right)
          |".height" -> _rect.rect_height <- int_of_string(v_right)
          |".name" -> _rect.rect_name <- v_right
               |_ -> raise (Failure ("member doesn't exist.")));
                    let rectMap = NameMap.add var rect rectMap in
                    ( intMap, stringMap, lineMap, labelMap,
circleMap, rectMap, imageMap, typeMap)
       |"circle" -> let _circle = NameMap.find var _circleMap in
          (match member with
          ".centerx" -> circle.circle centerx <- int of string(v right)
          |".centery" -> _circle.circle_centery <-
int of string(v right)
          |".radius" -> _circle.circle_radius <- int_of_string(v_right)
          |".color" -> _circle.circle_color <- v_right
          |".name" -> _circle.circle_name<- v_right
          |_ -> raise (Failure ("member doesn't exist.")));
             let _circleMap = NameMap.add var _circle _circleMap in
                      (_intMap, _stringMap, _lineMap, _labelMap, 
circleMap, rectMap, imageMap, typeMap)
       |"line" -> let _line = NameMap.find var _lineMap in
          (match member with
          ".startx" -> line.line startx \leq int of string(v right)
          |".starty" -> line.line starty \le int of string(v right)
          |".endx" -> _line.line_endx <- int_of_string(v_right)
          |".endy" -> _line.line_endy <- int_of_string(v_right)
```

```
49
```

```
|".stroke" -> _line.line_stroke <- int_of_string(v_right)
          |".color" -> _line.line_color <- v_right
          |".name" -> _line.line_name <- v_right
          |_ -> raise (Failure ("member doesn't exist.")));
                   let lineMap = NameMap.add var line lineMap in
                    ( intMap, stringMap, lineMap, labelMap,
_circleMap, _rectMap, _imageMap, _typeMap)
       |"label" -> let _label = NameMap.find var _labelMap in
          (match member with
          ".left" -> label.label left <- int of string(v right)
          |".top" -> _label.label_top <- int_of_string(v_right)
          |".width" -> _label.label_width <- int_of_string(v_right)
          |".height" -> _label.label_height <- int_of_string(v_right)
          |".content" -> _label.label_content <- v_right
          |".name" -> _label.label_name <- v_right
          |_ -> raise (Failure ("member doesn't exist.")));
             let labelMap = NameMap.add var label labelMap in
                      (_intMap, _stringMap, _lineMap, _labelMap, 
_circleMap,_rectMap, _imageMap, _typeMap)
            | -> table;;
(* function for update the local value table *)
let declare type id value value list env =
      let ( intMap, stringMap, lineMap, labelMap,
                   circleMap, rectMap, imageMap, typeMap), globals
= env in
```

```
50
```

```
match type with INT ->
             if (NameMap.mem id typeMap)
              then raise (Failure ("Duplicated Definition. " ^ id))
             else let typeMap = NameMap.add id int name typeMap in
       let intMap = if(value = "") then NameMap.add id 0 intMap
              else let value = int_of_string(value) in NameMap.add id value 
_intMap
             in ( intMap, stringMap, lineMap, labelMap, circleMap,
_rectMap, _imageMap, _typeMap), globals
       | STRING -> 
              if (NameMap.mem id _typeMap)
              then raise (Failure ("Duplicated Definition. " ^ id))
             else let typeMap = NameMap.add id string name typeMap in
let
             stringMap = if value = "" then NameMap.add id "" stringMap
             else NameMap.add id value stringMap
             in ( intMap, stringMap, lineMap, labelMap, circleMap,
_rectMap, _imageMap, _typeMap), globals
      | RECT ->
              if (NameMap.mem id _typeMap)
              then raise (Failure ("Duplicated Definition." ^ id))
             else let typeMap = NameMap.add id rect name typeMap in
             let rectMap = NameMap.add id create rect rectMap
             in if value list = ["", ""] then ( intMap, stringMap,
lineMap, labelMap, circleMap, rectMap, imageMap, typeMap), globals
             else (List.fold left (fun env local ->
             let t type =
```
try NameMap.find (fst local) rect reverse map with Not found -> raise (Failure ("invalid assignment. "  $\land$  id)) in member assign id (fst local) rect name (snd local) t type \_env) ((\_intMap, \_stringMap, \_lineMap, \_labelMap,\_circleMap, rectMap, imageMap, typeMap)) value list), globals | CIRCLE -> if (NameMap.mem id \_typeMap) then raise (Failure ("Duplicated Definition. " ^ id)) else let typeMap = NameMap.add id circle name typeMap in let circleMap = NameMap.add id create circle circleMap in if value list =  $["", ""]$  then ( intMap, stringMap, \_lineMap, \_labelMap,\_circleMap, \_rectMap, \_imageMap, \_typeMap), globals else (List.fold left (fun env local -> let t type = try NameMap.find (fst local) circle reverse map with Not found  $\rightarrow$  raise (Failure ("invalid assignment "  $\land$ id)) in member assign id (fst local) circle name (snd local) t type env) (\_intMap, \_stringMap, \_lineMap, \_labelMap,\_circleMap, rectMap, imageMap, typeMap) value list), globals | LINE -> if (NameMap.mem id typeMap) then raise (Failure ("Duplicated Definition. "  $\land$  id)) else let typeMap = NameMap.add id line name typeMap in let lineMap = NameMap.add id create line lineMap

52

```
in if value list = ["", ""] then ( intMap, stringMap,
_lineMap, _labelMap, circleMap, _rectMap, _imageMap, _typeMap), globals
             else (List.fold left (fun env local ->
             let t type =
                    try NameMap.find (fst local) line reverse map with
                    Not found -> raise (Failure ("invalid assignment. "
\land id))
              in member_assign id (fst local) line_name (snd local) t_type 
_env)
              (_intMap, _stringMap, _lineMap, _labelMap,_circleMap, 
rectMap, imageMap, typeMap) value list), globals
       | LABEL ->
             if (NameMap.mem id typeMap)
              then raise (Failure ("Duplicated Definition. " ^ id))
             else let typeMap = NameMap.add id label name typeMap in
             let _labelMap = NameMap.add id create label labelMap
             in if value list = ["", ""] then ( intMap, stringMap,
_lineMap, _labelMap, _circleMap, _rectMap, _imageMap, _typeMap), globals
             else (List.fold left (fun env local ->
             let t type =
                     try NameMap.find (fst local) label_reverse_map with
                    Not found \rightarrow raise (Failure ("invalid assignment " \landid ))
             in member assign id (fst local) label_name (snd local) t_type
_env)
              ( intMap, stringMap, lineMap, labelMap, circleMap,
_rectMap, _imageMap, typeMap) value list), globals
      | IMAGE ->
```

```
53
```
if (NameMap.mem id \_typeMap)

 then raise (Failure ("Duplicated Definition. " ^ id)) else let typeMap = NameMap.add id image name typeMap in  $let$   $imageMap = NameMap.add id create image imageMap$ 

```
in if value list = ["", ""] then ( intMap, stringMap,
lineMap, labelMap, circleMap, rectMap, imageMap, typeMap), globals
              else (List.fold_left (fun _env local ->
```
let t type  $=$ 

try NameMap.find (fst local) image reverse map with Not found -> raise (Failure ("invalid assignment. "  $\land$  id))

in member assign id (fst local) image\_name (snd local) t\_type \_env)

```
( intMap, stringMap, lineMap, labelMap, circleMap,
rectMap, imageMap, typeMap) value list), globals
```
(\* object member get functions \*)

```
let get_value var member _type env = let (_intMap, _stringMap, _lineMap, 
labelMap, circleMap,
```
rectMap, imageMap, typeMap) = env in match type with "image" -> let image = NameMap.find var imageMap in (match member with

".left" -> string of int( image.image left), int name, env |".top" -> string\_of\_int(\_image.image\_top), int\_name,

env

```
 |".width" -> string_of_int(_image.image_width),
```
int\_name,

 |".height" -> string\_of\_int(\_image.image\_height), int\_name, env |".url" -> \_image.image\_url, string\_name, env |".name" -> image.image name, string name, env | \_ -> raise (Failure("member " ^ member ^ " doesn't exist for "  $\land$  var))) |"rect" -> let \_rect = NameMap.find var \_rectMap in (match member with ".left" -> string of int( rect.rect left), int name, env |".top" -> string\_of\_int(\_rect.rect\_top), int\_name, env |".color" -> rect.rect color, string name, env |".width" -> string\_of\_int(\_rect.rect\_width), int\_name, env |".height" -> string\_of\_int(\_rect.rect\_height), int\_name, env |".name" -> \_rect.rect\_name, string\_name,env | \_ -> raise (Failure("member " ^ member ^ " doesn't exist for  $" \land \text{var})$ ) |"line" -> let \_line = NameMap.find var \_lineMap in (match member with ".startx" -> string of int( line.line startx), int name, env |".starty" -> string\_of\_int(\_line.line\_starty), int\_name, env |".endx" -> string\_of\_int(\_line.line\_endx), int\_name, env

|".endy" -> string\_of\_int(\_line.line\_endy), int\_name, env

env

```
|".stroke" -> string_of_int(_line.line_stroke), int_name, env
          |".color" -> _line.line_color, string_name, env
           |".name" -> _line.line_name, string_name,env
           | -> raise (Failure("member " ^ member ^ " doesn't exist for
" \land \text{var}))|"circle" -> let _circle = NameMap.find var _circleMap in
           (match member with
          ".centerx" -> string_of_int (_circle.circle_centerx), int_name, 
env
          |".centery" -> string_of_int (_circle.circle_centery), 
int name, env
           |".radius" -> string_of_int (_circle.circle_radius), int_name, 
env
           |".color" -> _circle.circle_color, string_name, env
           |".name" -> circle.circle name, string name, env
           | -> raise (Failure("member " ^ member ^ " doesn't exist for
" \land \text{var}))
       |"label" -> let _label = NameMap.find var _labelMap in
           (match member with
           ".left" -> string of int ( label.label left), int name, env
           |".top" -> string_of_int (_label.label_top), int_name, env
           |".width" -> string_of_int (_label.label_width), int_name, env
           |".height" -> string_of_int (_label.label_height), int_name, 
env
           |".content" -> _label.label_content, string_name, env
           |".name" -> _label.label_name,string_name,env
           | -> raise (Failure("member " ^ member ^ " doesn't exist for
" \land \text{var}))
```

```
56
```

```
 | _ -> raise (Failure("invalid operation. variable can't be 
int or string."));;
let convert to value var type env = let (_intMap, stringMap, _lineMap,
labelMap, circleMap,
       r = rectMap, \text{imageMap}, \text{typeMap} = env
       in match type with
              "image" -> let image = NameMap.find var imageMap in
                     List.fold left (fun value list member ->
              let type = NameMap.find member image reverse map and
(\_value, _, _) =
                 get_value var member _type env in 
               (_type, _value)::value_list) [] image_member_list
               |"rect" -> let _rect = NameMap.find var _rectMap in
           List.fold left (fun value list member ->
             let type = NameMap.find member rect reverse map and ( value,
\frac{1}{2}, \frac{1}{2} =
                  get value var member type env in
               ( type, value)::value list) [] rect member list
       |"line" -> let _line = NameMap.find var _lineMap in
              List.fold left (fun value list member ->
             let type = NameMap.find member line reverse map and ( value,
\langle \ \ -r \ \ - \ \rangle =
                  get value var member type env in
               (_type, _value)::value_list) [] line_member_list
       |"circle" -> let _circle = NameMap.find var _circleMap in
           List.fold left (fun value list member ->
              let type = NameMap.find member circle reverse map and
(value, , ) =get value var member type env in
               (_type, _value)::value_list) [] circle_member_list
       |"label" -> let _label = NameMap.find var _labelMap in
            List.fold left (fun value list member ->
              let type = NameMap.find member label reverse map and
(value, , ) =get value var member type env in
               ( type, value)::value list) [] label member list
            | _ -> raise (Failure("invalid operation. variable can't be int 
or string."));;
```

```
let print result env = let (_intMap, _stringMap, _lineMap, _labelMap,
_circleMap,
       rectMap, imageMap, typeMap) = env in
NameMap.mapi (fun x y-> print endline x; print endline y) typeMap;;
let run (vars, funcs) =
   let func_decls = List.fold_left 
       (fun funcs fdecl -> NameMap.add fdecl.fname fdecl funcs) 
NameMap.empty funcs
   in
   let rec call fdecl actuals env = 
   let rec expr env = function Literal(v) \rightarrow string of int v, int name,
env
   | Stringvalue(v) -> v, string name, env
       | Id(v) -> 
     let (\_{'-},\_{'-},\_{'-},\_{'-},\_{'-},\_{'+}typeMap),
       (_,_,_,_,_,_,_,g_typeMap) = env in
        let type, table = if NameMap.mem v l typeMap then (NameMap.find
v l typeMap), (fst env) else
       if NameMap.mem v g typeMap then (NameMap.find v g typeMap), (snd
env)
       else raise (Failure ("wrong"))
        in (if type = int name then string of int (find int v table)
         else if _type = string_name then find_string v table else v), _type,
         env
       | Binop(v1, op, v2) ->
        let el = expr env v1 and e2 = expr env v2 in
        let v1, t1, = e1 and v2, t2, = e2 in
         if(t1 <> int name || t2 <> int name) then raise (Failure ("wrong"))
         else 
        let boolean i = if i then 1 else 0 in
```

```
let v1 = int of string( v1) and v2 = int of string( v2) instring of int (match op with
      Add \rightarrow v1 + v2 | Sub -> _v1 - _v2
      | Mult -> _v1 * _v2
      | Div -> _v1 / _v2
     | Equal \rightarrow boolean (\mathbf{v1} = \mathbf{v2})
     | Neq \rightarrow boolean (v1 != v2)
     | Less \rightarrow boolean (v1 < v2)
     | Leq \rightarrow boolean (v1 \le v2)
     | Greater \rightarrow boolean (v1 > v2)
     | Geq \rightarrow boolean ( v1 >= v2)), int name, env
       | Assign(var, e) -> let (\_{'\_{'\_{'\_{'\_{'\_{'\_{'\_{'\_{'\_{'}}}}}}} \_\_{'}}(_,_,_,_,_,_,_,g_typeMap) = env in 
        let type = if NameMap.mem var l typeMap then NameMap.find var
l_typeMap else 
       if NameMap.mem var g typeMap then NameMap.find var g typeMap
       else raise (Failure ("variable not found." ^ var))
       and (v_right, t_right, ) = expr env e in
                     if( type <> t_right)
                       then raise (Failure ("type not matched"))
                       else (match _type with 
                      "int" -> int assign var v right env
                      | "string" -> string assign var v right env
                       | "image" -> image_assign var v_right env 
                      | "line" -> line assign var v right env
                      | "rect" -> rect assign var v_right env
                      | "circle" -> circle assign var v right env
                       | "label" -> label_assign var v_right env
                      | -> "", "", env)
        | Member(var, member) ->
       let (\_',\_',\_',\_',\_',\_',\_']typeMap), (\_',\_',\_',\_',\_',\_',\_')typeMap) = env in
       if NameMap.mem var l_typeMap then let _type = NameMap.find var
```

```
l_typeMap in 
           let name, type, table = get value var member type (fst env)
in name, type, (table, snd env)
       else if NameMap.mem var g_typeMap then let _type = NameMap.find var 
g_typeMap in
           let (name, type, table) = get value var member type (snd env)
in name, __type, (fst env, table)
       else raise (Failure ("Variable not found." ^ var)) 
      | Member Assign(var, member, e) -> let (\frac{1}{r} \frac{1}{r} \frac{1}{r} \frac{1}{r} \frac{1}{r} \frac{1}{r} \frac{1}{r} \frac{1}{r} \frac{1}{r}(_, _, _, _, _, _, _, g_typeMap) = env 
           in if NameMap.mem var 1 typeMap then let type = NameMap.find
var l_typeMap and 
               (v_right, t_right, _) = expr env e in
                            var, type, ((member assign var member type
v right t right (fst env)), snd env)
           else if NameMap.mem var q typeMap then let type = NameMap.find
var g typeMap and
               (v right, t right, ) = expr env e in
                             var, type, (fst env, member assign var member
type v right t right (snd env))
           else raise (Failure ("Variable not found." ^ var))
   | Noexpr -> "", "", env
   | Print(e) \rightarrowlet name, type, env = expr env e in
       print endline (name ^ "," ^ type); name, type,env
  | Draw(id) -> let (\_, \_, \_, \_, \_, \_, \_, \_, \_typeMap), (\_, \_, \_, \_, \_, \_, \_, \_, \_, \_, \_, \= env in
       if NameMap.mem id 1 typeMap then let type = NameMap.find id
l_typeMap in 
           (*draw shape id (fst env); *) "", "", env
       else if NameMap.mem id g_typeMap then let _type = NameMap.find id 
g_typeMap in
           (*draw shape id (snd env);*) "", "", env"else raise (Failure ("Variable not found." ^ id))
    | Call (f, actuals) ->
       let fdecl = try NameMap.find f func_decls 
       with Not found \rightarrow raise (Failure ("undefined function " \land f))
   in 
   let actuals, env = List.fold_left 
       (fun (actuals,env) actual ->
           let v, type, env = expr env actual in
               if type = "int" || type = "string"then ((v, []): actuals), env
               else ("", (convert to value v type (fst env)))::actuals,
```

```
) ([], env) actuals
   in 
   let (locals, globals) = env in 
   try 
   let _globals = call fdecl actuals (local table, globals) in "","",
(locals, globals)
      with ReturnException(v, globals) \rightarrow(fst v), fdecl.return type, (locals, globals)
   in 
   let rec exec env = function
       Expr(e) \rightarrow let \prime , \prime env = expr env e in env
          | If(e, s1, s2) ->
       let v, type, env = expr env e in
          if type = int name thenexec env (if int of string(v) != 0 then s1 else s2)
           else raise (Failure ("int required"))
          | While(e, s) \rightarrow let rec loop env =
          let v, type, env = expr env e in
              if type = int name then
       (if int of string(v) != 0 then loop (exec env s) else env)
           else raise (Failure ("int required"))
      in loop env 
    | For(e1, e2, e3, s) \rightarrowlet \prime _type, env = expr env e1 in
     let rec loop env =
      let v, type, env = expr env e2 in
          if type = int name then
```
env

```
(if int of string(v) != 0 then
        let , , env = expr (exec env s) e3 in
         loop env
          else env)
       else env
      in loop env
     | Block(stmts) -> List.fold_left exec env stmts
     | Declare(t, id) -> declare t id "" [("","")] env
    | Define int (id, value) -> let value = string of int(value) in declare
INT id value [("","")] env
    | Define string (id, value) -> declare STRING id value [("","")] env
    | Define rect (id, value) -> declare RECT id "" value env
    | Define circle (id, value) -> declare CIRCLE id "" value env
    | Define image (id, value) -> declare IMAGE id "" value env
    | Define line (id, value) -> declare LINE id "" value env
    | Define label (id, value) -> declare LABEL id "" value env
     | Return(e) -> 
       let v, type, (locals, globals) = expr env e in
       if _type = "string" || _type = "int"
          then raise (ReturnException((v, [("", "")]), qlobals))
       else 
         raise (ReturnException (("", convert to value v type (fst env)),
globals))
   in
   let env = try List.fold_left2 
       (fun env formal actual -> match (fst formal) 
          with "int" -> declare INT (snd formal) (fst actual) [("", "")] 
env
          | "string" -> declare STRING (snd formal) (fst actual) [("", 
"")]env
          | "circle" -> declare RECT (snd formal) "" (snd actual) env
          | "image" -> declare IMAGE (snd formal) "" (snd actual) env
          | "line" -> declare LINE (snd formal) "" (snd actual) env
```

```
| "label" -> declare LABEL (snd formal) "" (snd actual) env
           | "rect" -> declare RECT (snd formal) "" (snd actual) env
           | _ -> raise (Failure ("invalid varible type.")))
              env fdecl.formals actuals 
   with Invalid argument() \rightarrowraise (Failure ("wrong number of arguments to " ^ fdecl.fname))
   in snd (List.fold_left (fun env statement -> exec env statement)
        env fdecl.body)
   in 
   let (globals, ) = List.fold left (fun env value \rightarrow match (fst value)
with 
       "int" -> declare INT (snd value) "" [("","")] env
       | "string" -> declare STRING (snd value) "" [("","")] env
       | "image" -> declare IMAGE (snd value) "" [("","")] env
       | "circle" -> declare CIRCLE (snd value) "" [("","")] env
       | "rect" -> declare RECT (snd value) "" [("","")] env
       | "line" -> declare LINE (snd value) "" [("","")] env
       | "label" -> declare LABEL (snd value) "" [("","")] env
       | _ -> raise (Failure ("invalid variable type.")))
        (global_table,global_table) vars
   in try call (NameMap.find "main" func_decls) [] (local_table,globals)
```

```
with Not found -> raise (Failure ("did not find the main() function"));;
```